# <span id="page-0-0"></span>Métodos de Apoio à Decisão Introdução

João Pedro Pedroso

2023/2024

João Pedro Pedroso [Métodos de Apoio à Decisão](#page-19-0) 2023/2024 1 / 20

 $\rightarrow$ 

4 0 8

 $298$ 

э

### Na página da disciplina no [SIGARRA](https://sigarra.up.pt/fcup/pt/ucurr_geral.ficha_uc_view?pv_ocorrencia_id=529869)

ъ

4 D F ×. € ▶ 重

Exemplo de um problema de otimização:

- Dado um conjunto de números, dividi-los em dois subconjuntos de tal forma que a diferença entre as somas seja o menor possível
- Exemplo: 7, 10, 13, 17, 20, 22
- A soma destes números é 89
- Pode ser dividido em  $\{7, 10, 13, 17\}$  (soma=47) e  $\{20, 22\}$  (soma é 42)
- Podemos fazer melhor?
- Para este problema, a maior parte das instâncias pode ser exatamente dividida (a soma das diferenças é 0 ou 1)
- Sem métodos de otimização formais, é muito difícil conseguir obter a solução.
- Origem: fim do década de 30 no Reino Unido, durante a segunda guerra mundial
- **•** Primeiras atividades:
	- desenvolvimento do radar
	- organização da manutenção e inspeção de aviões
	- comparação de diversos tipos de aviões
	- dimensionamento da frota naval
	- deteção de submarinos
	- melhoramento da probabilidade de morte em ataques a U-boats. Variáveis:
		- profundidade (tempo) para a explosão
		- raio de ação
		- o precisão de tiro
		- $\bullet\,$ orientação da arma em relação ao barco
		- espaçamento entre as cargas
		- resultado: melhoramento da eficácia do ataque em 40%

#### no pós guerra:

operações militares  $\rightarrow$  operações de caráter económico

- gestão de recursos materiais (ex: companhias petrolíferas)
- gestão de recursos humanos (ex: gestão de projetos)
- hoje em dia: conjunto de técnicas
	- programação matemática
	- simulação
	- $\bullet$  ...
- **1** Definir o problema. Recolher os dados necessários.
- <sup>2</sup> Formular um modelo matemático que represente o problema. Definir:
	- variáveis de decisão
	- **·** restrições
	- **·** função objetivo
	- parâmetros do modelo
	- normalmente em ciclo com análise de sensibilidade e teste
- <sup>3</sup> Desenvolver um procedimento para obter soluções a partir do modelo (normalmente utilizando computadores).
- <sup>4</sup> Testar o modelo. Se necessário, aperfeiçoá-lo.
- **5** Preparar a aplicação do modelo.
- **6** Implementar.

Uma companhia mineira possui duas minas,  $X \in Y$ , nas quais se produz minério de 3 qualidades: alta, média, e baixa. A companhia tem contratos de venda para cada uma dessas qualidades, nas seguintes quantidades:

- alta qualidade  $-12$  ton/semana
- $\bullet$  qualidade média  $-$  8 ton/semana
- $\bullet$  qualidade baixa  $-$  24 ton/semana

As características de operação de cada uma das minas são as seguintes: Mina custo/dia produção diária (ton) (milhares de euro) alta média baixa X 180 6 3 4 Y 160 1 1 6

Em cada dia da semana, a companhia pode enviar equipas de mineiros para uma mina ou para a outra. O problema é o de saber quantos dias por semana se deve trabalhar em cada mina.

## Resolução

- $\bullet$  A firma pode utilizar, por exemplo, 1 dia/semana na mina X e 4 dias em Y. Mas será esta solução ótima?
- Forma de resolução sistemática:
	- $\bullet$  Definir variáveis. Seja x o número de dias por semana que se opera na mina  $X \in V$  o mesmo para a mina Y.
		- (Ambas as variáveis são maiores do que, ou iguais a zero.)
	- Definir restrições.
		- Para assegurar as encomendas dos clientes, as produções têm que ser:  $6x + 1y \ge 12$  (alta qualidade)
			- $3x + 1y > 8$  (média)
			- $4x + 6y \ge 24$  (baixa)
		- Trabalha-se 5 dias/semana:  $x + y \leq 5$
		- **•** Restrições de sinal:  $x, y > 0$
	- Definir o objetivo: pretende-se minimizar o custo:

minimizar  $z = 180x + 160y$ 

Aos valores constantes que aparecem nestes modelos (por exemplo, 180 e 160 no objetivo) dá-se o nome de parâmetros do modelo.

(Neste caso, o problema é linear?)

Uma firma de exportação de sementes pretende satisfazer a sua carteira de encomendas. Em alguns casos, é conveniente enviar as encomendas por correio. Os CTT exigem que as caixas utilizadas tenham formato de um paralelepípedo retângulo, obedecendo às seguintes regras:

- O comprimento não pode exceder 42 cm, e a soma do comprimento com a largura não pode exceder 72 cm.
- A altura tem de ser inferior ou igual à largura, e esta não pode exceder o comprimento.

Qual será o maior volume de sementes que pode ser enviado numa única encomenda postal que obedeça a estes regulamentos? (Neste caso, o problema é linear?)

### Definir:

- **·** variáveis
- **·** restrições
- objetivo

4 D F

← 同

B

活

- A companhia DEG fabrica dois tipos de computadores: portáteis e desktops. Cada computador deverá passar por uma linha de montagem e por um controlo de qualidade.
- Se a linha de montagem fosse completamente dedicada aos portáteis, poder-se-ia montar até 9 computadores por dia, enquanto que com desktops este limite seria de 8 por dia.
- Se o controlo de qualidade fosse completamente dedicado aos portáteis, poder-se-ia verificar 10 unidades por dia; com desktops este limite seria de 15 computadores.
- Por decisão do departamento de marketing, deve-se produzir menos portáteis do que desktops.
- Cada portátil contribui para o lucro em 250 euros, e cada desktop em 150 euros.

4 D F

Resolução de problemas lineares:

- Utilização de GNU MathProg e do software glpsol
- Em alternativa, software comercial ampl

Uma fábrica de aços tem que decidir como utilizar o tempo da semana seguinte num moinho. O moinho utiliza restos de aço, podendo produzir fitas ou bobinas. As fitas podem ser produzidas à razão de 200 toneladas por hora, e as bobinas à razão de 140 toneladas por hora. Os lucros obtidos são de 25 contos por tonelada com as fitas e de 30 contos por tonelada com as bobinas. Atendendo à carteira de encomendas, a produção máxima na semana seguinte é de 6000 toneladas para fitas e de 4000 toneladas para bobinas.

Se nessa semana se dispuser de 40 horas de produção, quantas toneladas de cada um dos produtos deverão ser produzidas de forma a maximizar o lucro?

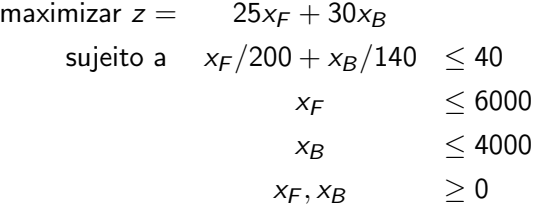

イロメ イ部メ イ君メ イ君メー

画

## GNU MathProg

#### Modelo AMPL Ficheiro steel-a.mod:

var XF;

var XB:

subject to Tempo:  $XF/200 + XB/140 \leq 40$ ;

subject to LimiteF:  $0 \leqslant$  XF  $\leqslant$  6000;

LimiteB:  $0 \leqslant XB \leqslant 4000$ ; # "subject to" is optional

 $maximize$  lucro:  $25*XF + 30*XB$ ;

Try it: <https://ampl.com/try-ampl/try-ampl-online/> Para obtermos a solução (em modo interativo):

ampl: solve; MINOS 5.51: optimal solution found. 3 2 iterations, objective 192000 ampl: display XF, XB;  $XF = 6000$  $XB = 1400$ 

• Para resolver: na *shell* do Linux escrever:

glpsol --math steel-a.mod -o steel-a.sol

A solução será registada no ficheiro steel-a.sol

€⊡

 $\rightarrow$ 

э

Problem: steel-a<br>Rows: 4 Rows: 4<br>Columns: 2 Columns: 2 Non-zeros: 6 Status: OPTIMAL Objective: lucro = 192000 (MAXimum)

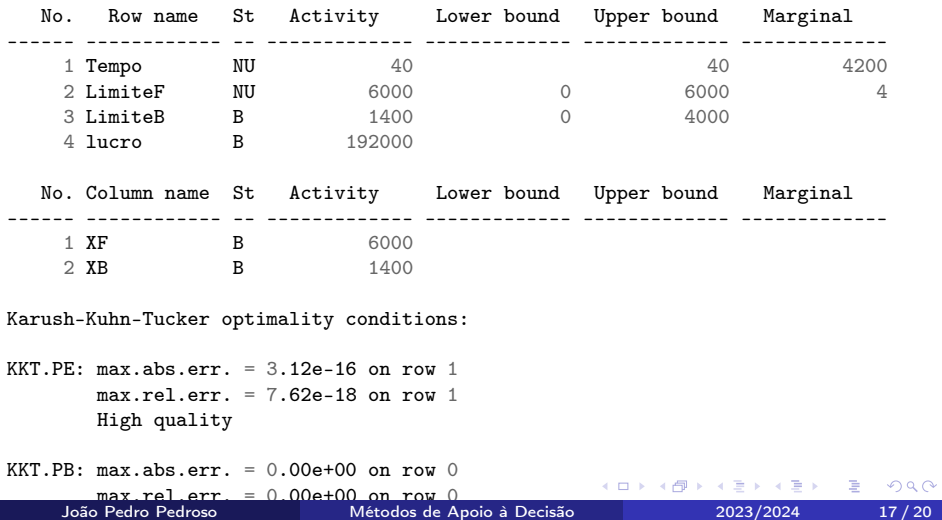

- o Investigação operacional.
- Fases de um estudo de investigação operacional.
- Formulação em programação matemática.

€⊡

- Formulação em programação matemática
- AMPL/GLPK.
- Resolução gráfica de problemas com duas variáveis

€⊡

э

### <span id="page-19-0"></span><https://codex.dcc.fc.up.pt/cc3003>

4 D F

←■→

活